## **WILLIAM S**

the control of the control of the

## *Exhibits*

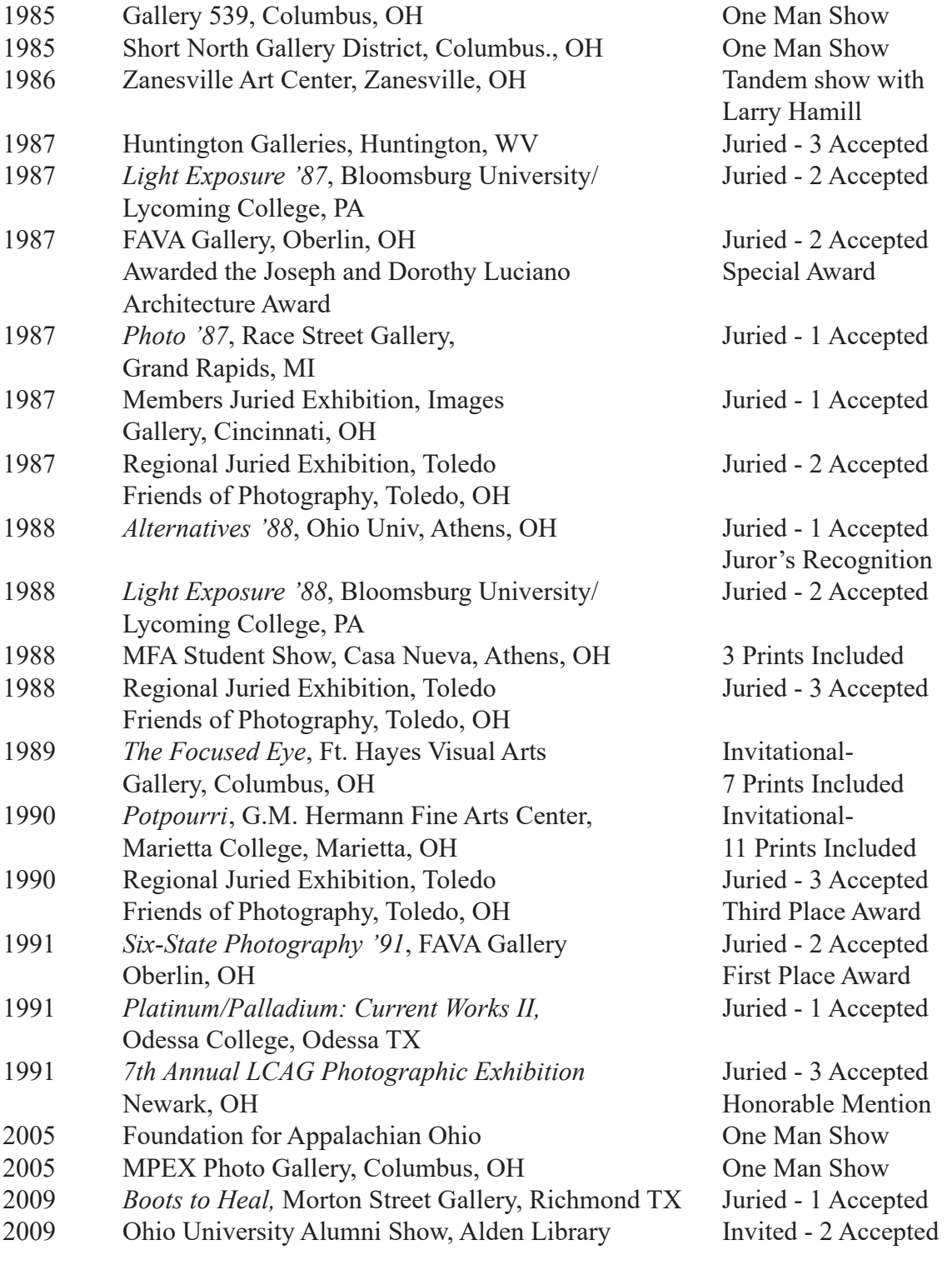

## *Work Published in*

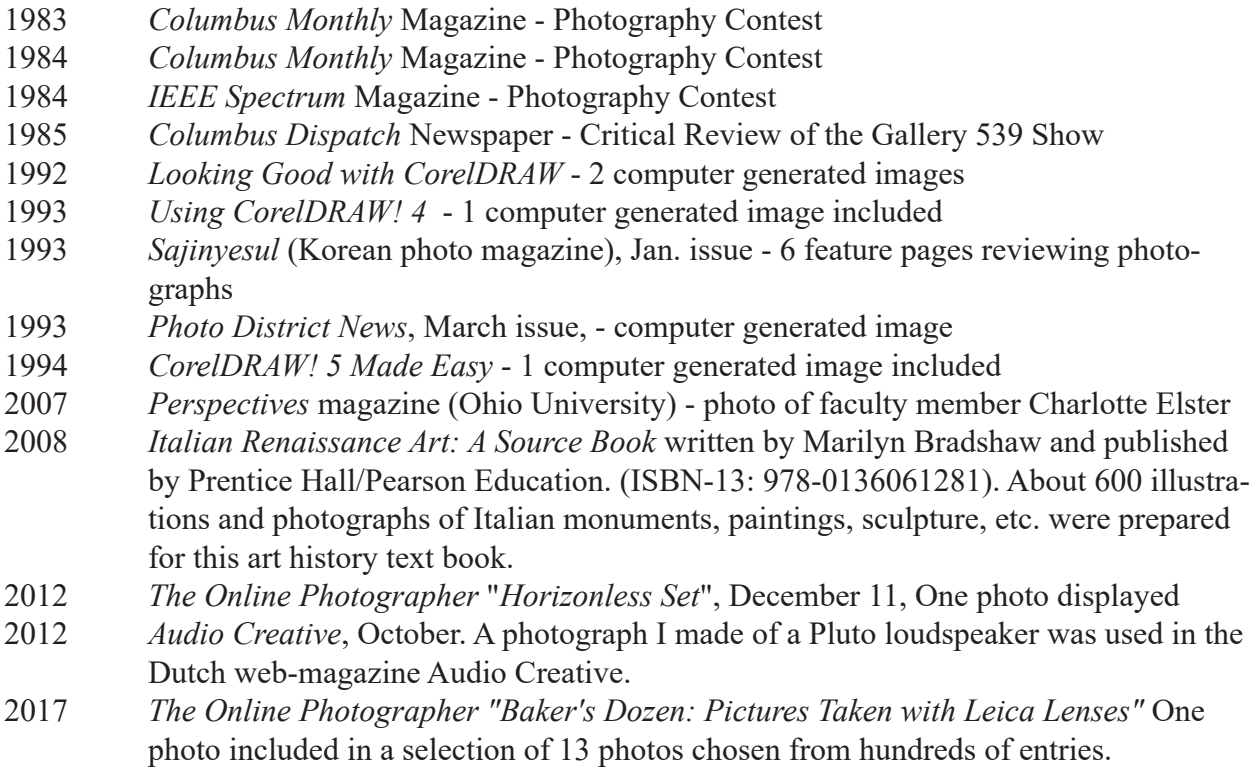

There have been numerous additional examples of published illustrations that accompany stories in the Published Articles section that follows:

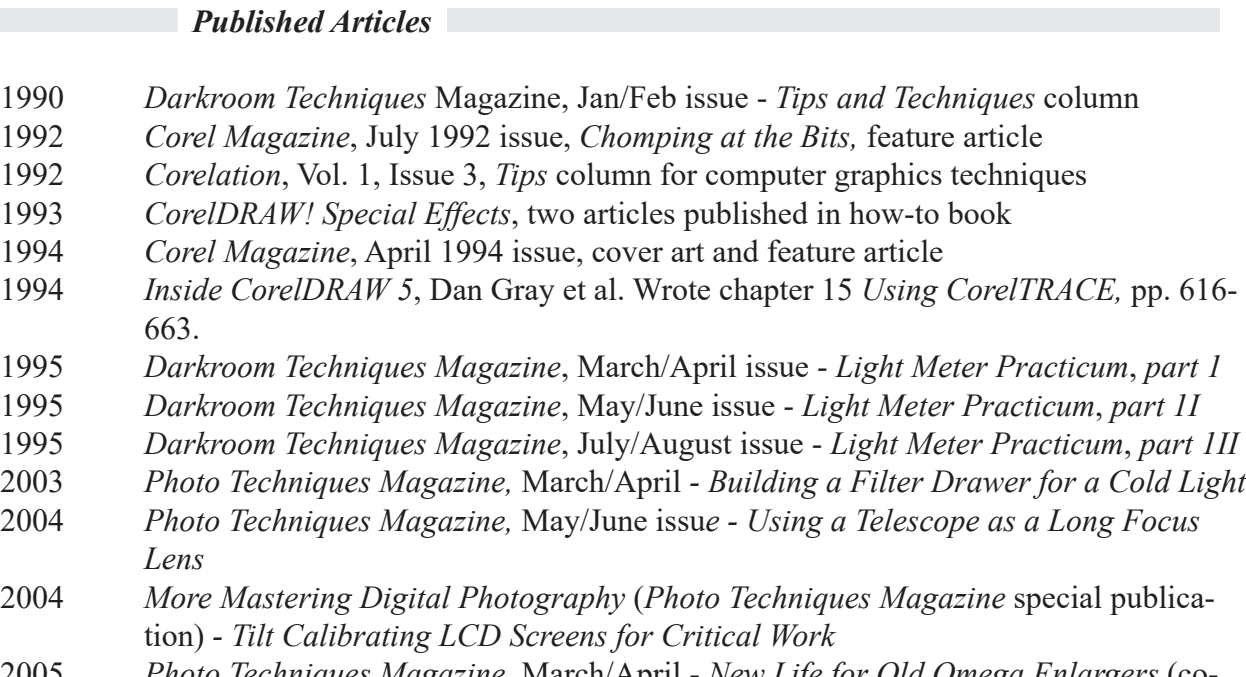

 *Photo Techniques Magazine,* March/April - *New Life for Old Omega Enlargers* (coauthored with Larry Hamel-Lambert)

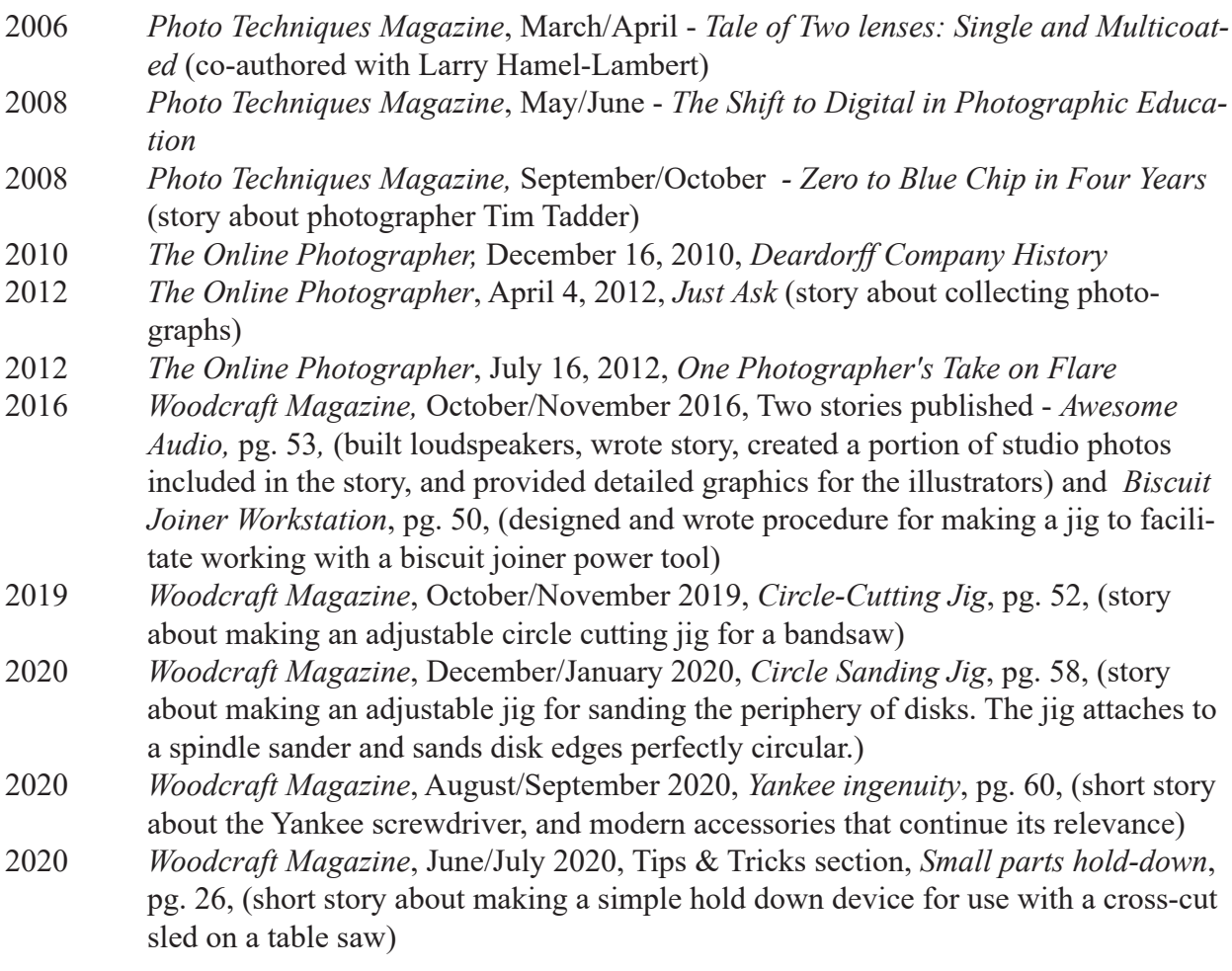

## *Other Other Other <i>Company Company Company Company Company Company Company Company Company Company Company Company Company Company Company Company*

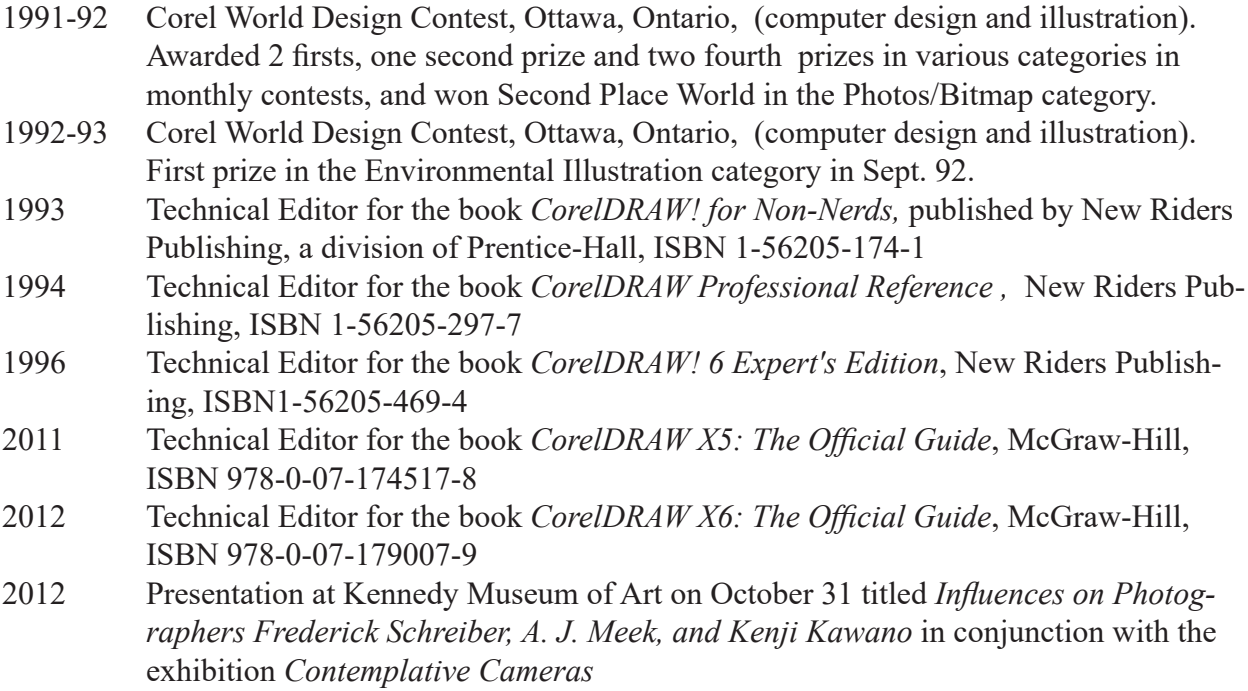

- 2014 Technical Editor for the book *CorelDRAW X7: The Official Guide*, McGraw-Hill, ISBN 978-0-07-183314-1
- 2016 Technical Editor for the book *CorelDRAW X8: The Official Guide*, McGraw-HIll, ISBN 978-1-25-986020-1